## **SARASWATI MAHILA MAHAVIDHYALAYA, PALWAL**

## **LESSON-PLAN**

**Class: BCA-IV<sup>th</sup> Sem Semester: EVEN Subject: Web Designing Community Community Session: 2021-22** 

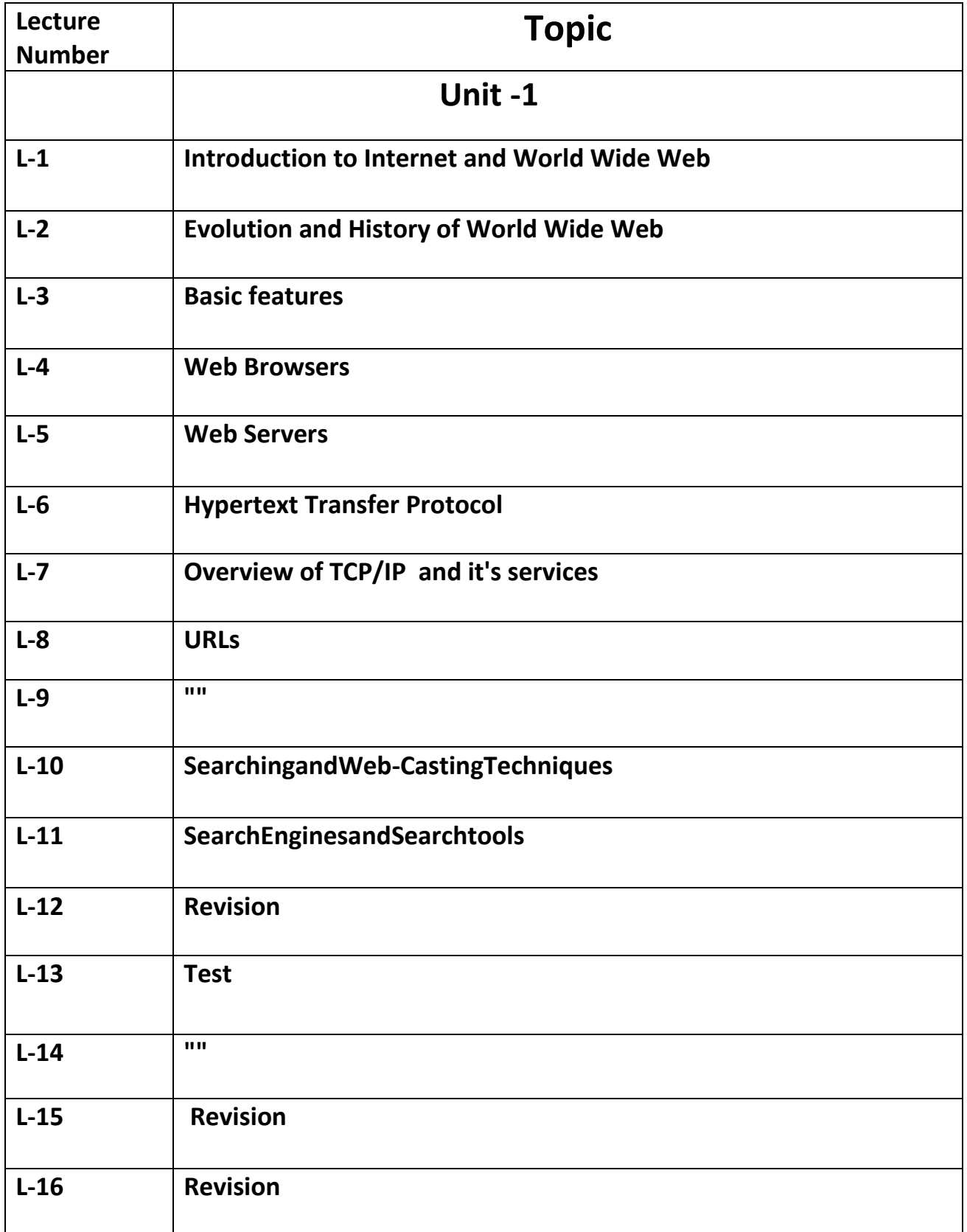

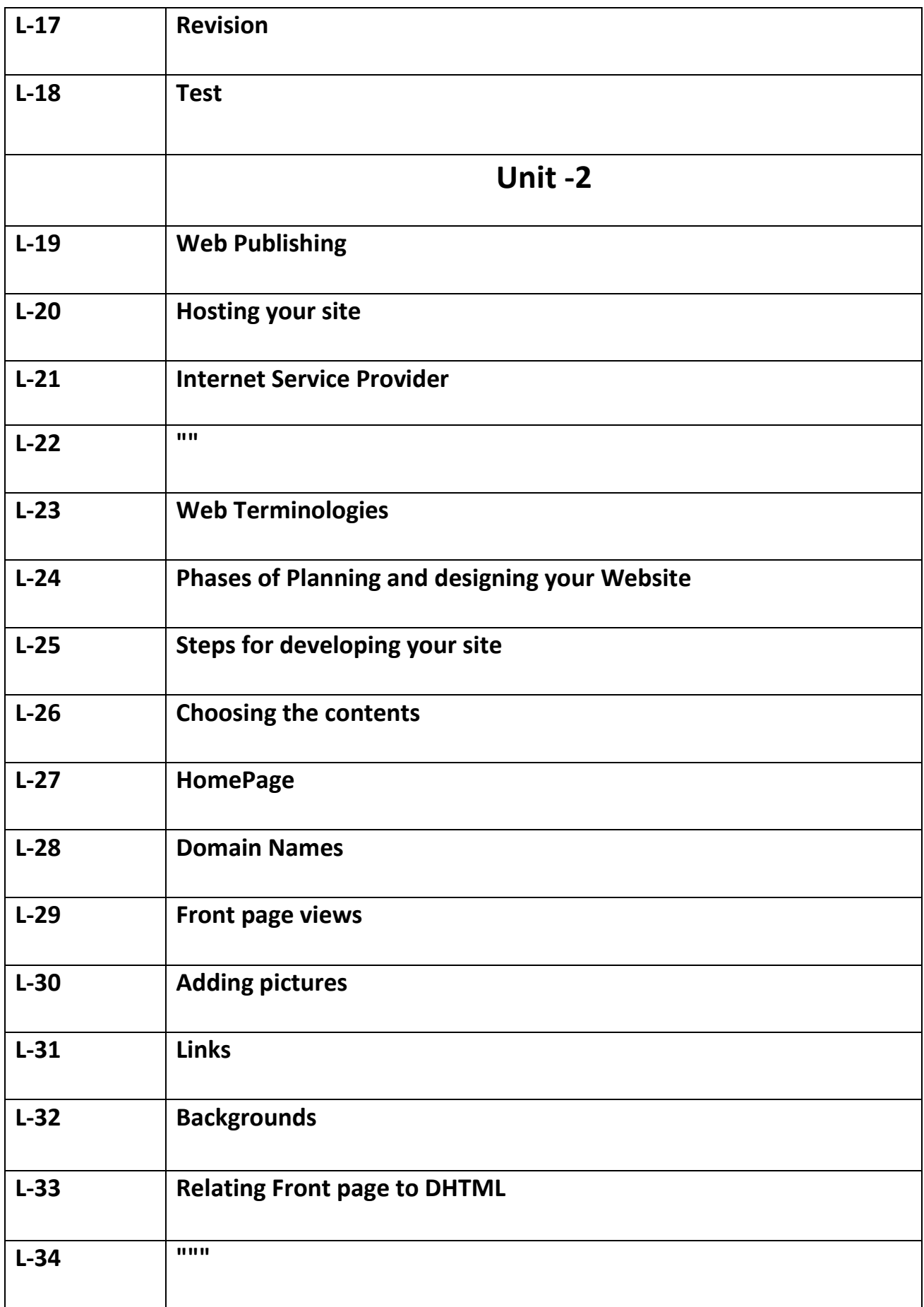

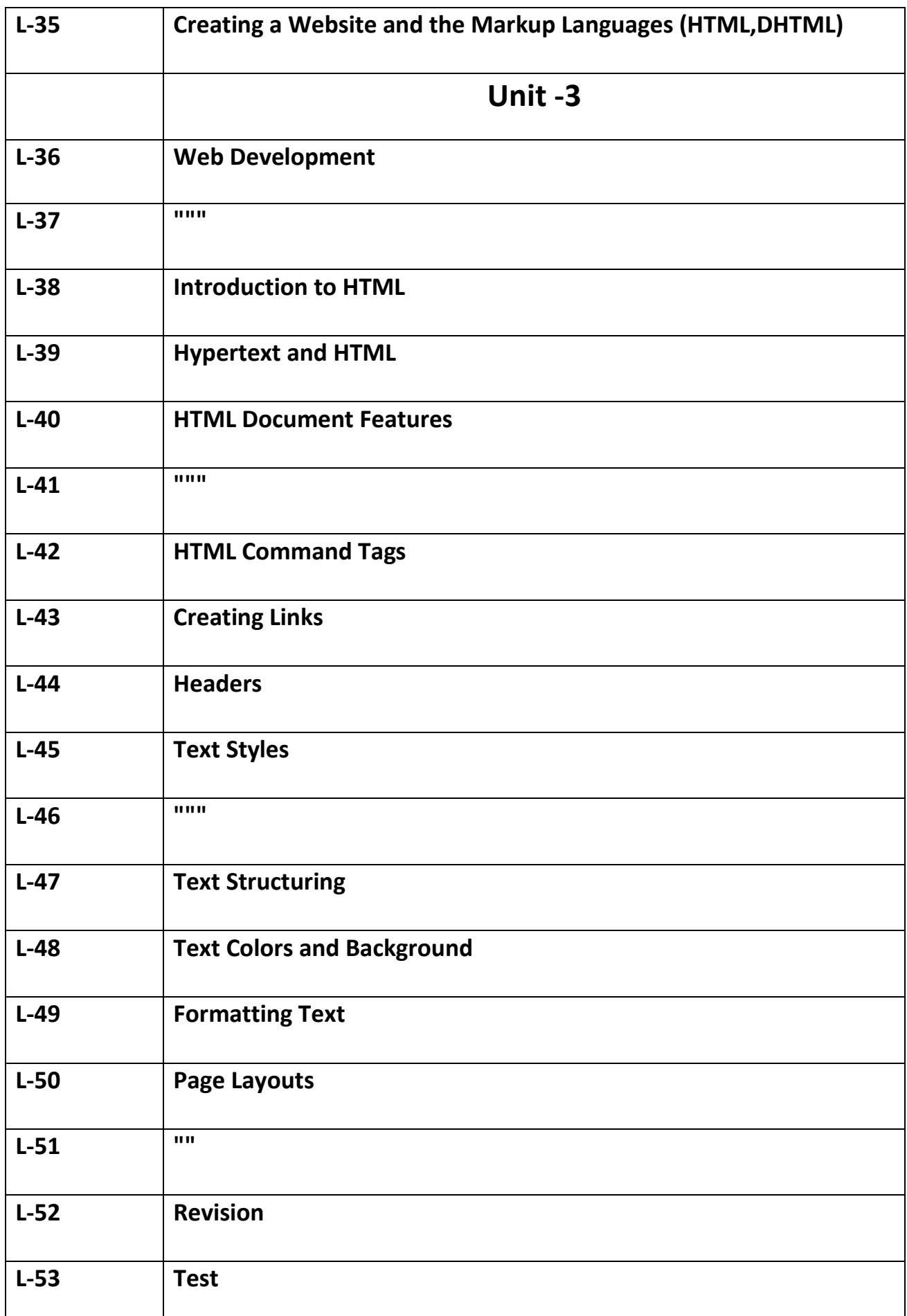

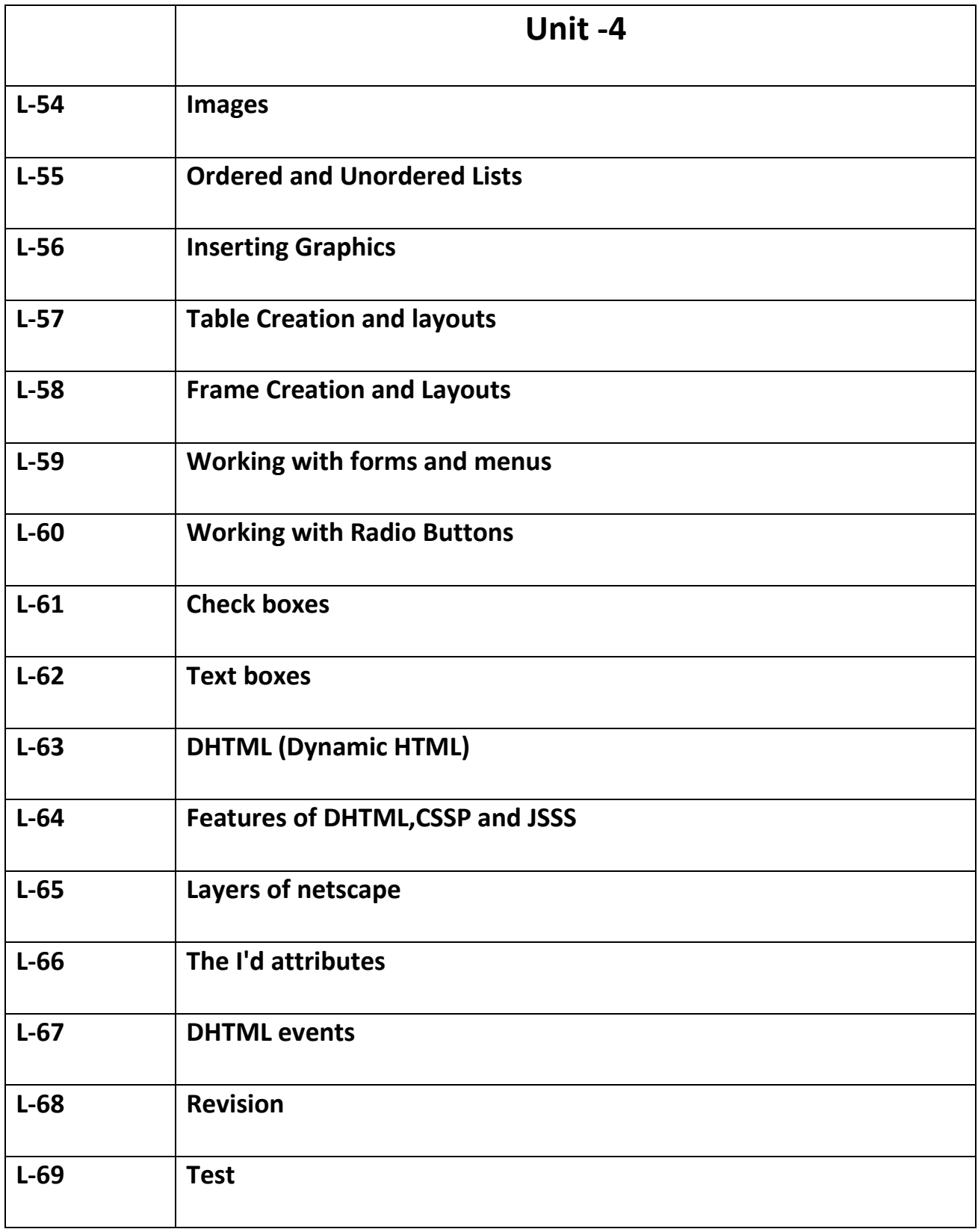

 **Signature:**